# **LinHES - Bug # 237: Default upgrade goes to black**

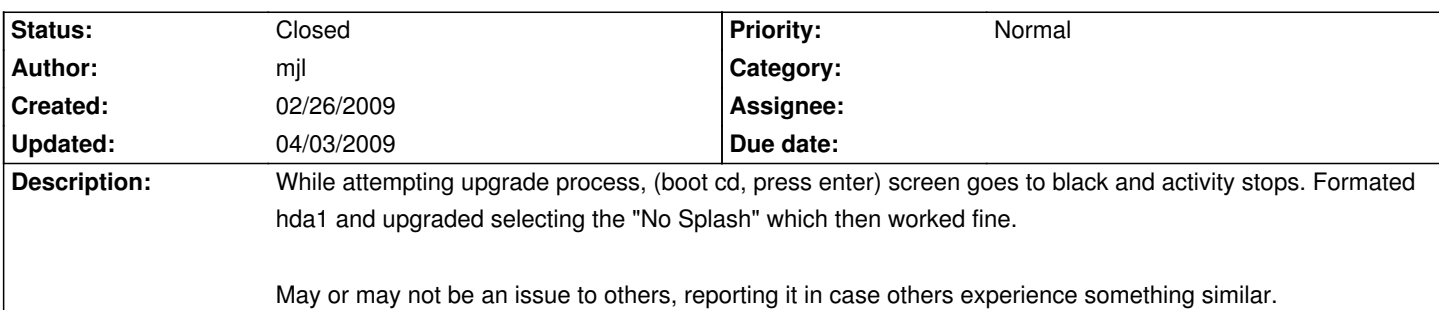

### **History**

# **03/02/2009 07:36 pm - tjc**

After a bunch of time spent battling the black screen on start up today, this sounds very much like an X display mode issue.

When the X server can't probe EDID data it will very often select a mode \*it\* or the card thinks works, but which the monitor can't sync to, resulting in a black screen.

Is there a warning or error in your /var/log/Xorg.0.log about the EDID stuff? Or do you have it disabled in your /etc/X11/xorg.conf file?

## **03/02/2009 09:09 pm - mjl**

I suspect you are correct about the out of range for the monitor however there is no way to control or access anything once it goes into the black screen mode. Since it hadn't installed there are / were no logs. It is one of those times where the famous "c7 error" would be a welcomed sight!

Somehow there needs to be a generic 800x600 @60 or maybe 1024x768 @60 as an upper limit (something universal of course) with the main item being the vertical refresh.

### **03/03/2009 09:56 pm - tjc**

You can't swap to an alternate console using Crtl-Alt-F2? Even in the worst of my recent exploration of the xorg.conf issues that still worked.

# **03/03/2009 11:38 pm - mjl**

Totally unresponsive, no drive activity, power cycle to recover.